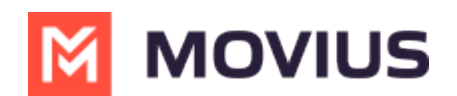

## **Set Up Movius Management Portal (MMP) SAML SSO**

Last Modified on 05/16/2024 2:43 pm EDT

Instructions for setting up Movius Management Portal (MMP) admin authentication using a customer's identity provider (IdP) with SAML 2.0. (Log In Required)